Pros id i ng S N ATI F K e-4 Ta h un 20 17 ISBN: 978-602-1180-50-1

#### **OPTIMASI LOADER MORTIR 81 PADA PANSER ANOA PINDAD DENGAN MENGGUNAKAN METODE FUZZY LOGIC.**

**Nanda Meichandra1\* , Nachrowie<sup>1</sup> , Gatut Yuli Susianto<sup>2</sup>** <sup>1</sup> Program Studi Teknik Elektro, Fakultas Teknik, Universitas Merdeka Malang Jl. Terusan Raya Dieng No.62-64, Malang 65146 <sup>2</sup>Jurusan Teknik Elektro, Fakultas Teknik, Politenik Angkatan Darat Ksatrian Artileri, Junrejo, Batu 65324 \*Email: nanda04meicandra@gmail.com

#### *Abstrak*

*Mortir adalah [senjata](https://id.wikipedia.org/wiki/Senjata) [artileri](https://id.wikipedia.org/wiki/Artileri) yang diisi dari depan, dan menembakkan [munisi](https://id.wikipedia.org/wiki/Peluru) dengan kecepatan yang rendah, dengan jarak jangkauan dekat, dan perjalanan peluru yang tinggi lengkungan [parabolnya.](https://id.wikipedia.org/w/index.php?title=Parabol&action=edit&redlink=1) Sifat-sifat ini bertolak belakang dengan artileri besar, seperti [meriam](https://id.wikipedia.org/wiki/Meriam) dan [howitzer,](https://id.wikipedia.org/wiki/Howitzer) yang minisinya bergerak dengan kecepatan tinggi, jarak jangkau yang jauh, dan lengkungan yang lebih rendah. Umumnya sebuah perangkat mortar moderen terdiri dari sebuah [tabung](https://id.wikipedia.org/wiki/Tabung) di mana peluru mortar dijatuhkan kepada mekanisme penembakan yang meledakkan bahan [kimia](https://id.wikipedia.org/wiki/Kimia) untuk melontarkannya. Dalam hal ini membutuhkan kecepatan pengisian munisi pada masing-masing alutsista yang digunakan, seperti contoh pada panser anoa yang akhir-akhir ini dibuat oleh PT pindad tetapi terdapat koreksi karena pengisian munisi mengurangi keamanan personil. Jadi jika personil akan mengisi munisi, maka personil harus keluar dari badan panser. Hal ini akan menyebabkan personil tidak aman atau tidak taktis karena dapat terbidik oleh musuh.*

*Kata kunci : Mortir, panser, kecepatan pengisian munisi*

#### **1. PENDAHULUAN**

Senjata mortir yang digunakan TNI AD Salah satunya mortir 81 mm yang digunakan Infanteri Mekanis. Mortir 81 mm hasil modifikasi dari mortir buatan pabrik Salgat dengan jenis Tampela di Finlandia dan untuk memudahkan pergerakan mortir ini, maka TNI mengadopsi alutsista mortir kaliber 81 mm pada kendaraan tempur Anoa. Dalam hal ini untuk metode penembakan masih manual atau menggunakan tenaga manusia.

Dengan adanya koreksi tersebut kami mencoba merancang Loader Mortir 81 pada Panser Anoa Pindad. Untuk mempermudah prajurit dalam melaksanakan penembakan, tampa harus keluar dari badan panser dan terlindung dari tinjauan musuh. Hal tersebut untuk mengurangi resiko cidera pada prajurit.

#### **2. METODE**

Dalam penulisan tugas akhir menggunakan Metode Penulisan Deduktif yaitu membahas suatu masalah dengan berdasarkan hasil pengamatan dan praktek dilapangan dalam pengukuran dan pengambilan data.

# **2.1. Bahan Uji**

Bahan uji merupakan *variable* bebas yang akan diuji yaitu diley dan kecepatan.

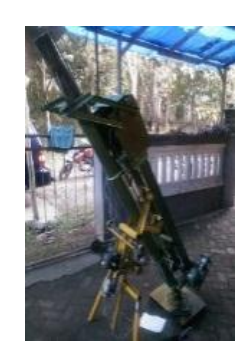

**Gambar 1. Loader morti 81**

# **2.2. Diagram Alir Pengujian**

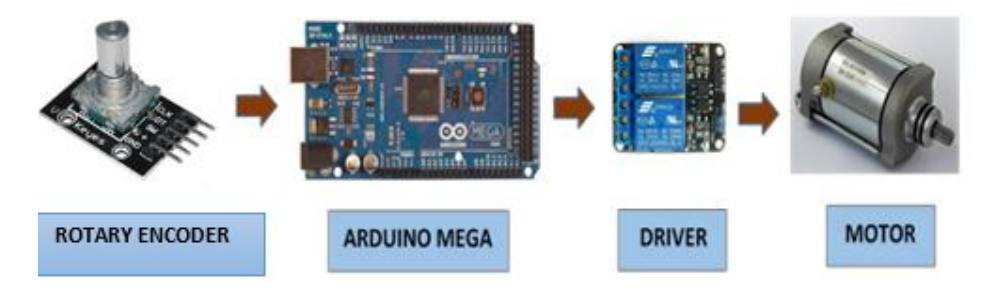

**Gambar 2.Diagram alir pengujian**

## **2.3. Prosedur Pengujian**

- *a.* Sensor rotary akan memberikan input atau masukan ke arduino.
- *b.* Kemudian arduino akan mengaktifkan driver.
- *c.* Driver akan menggerakkan motor.

## **3. HASIL DAN PEMBAHASAN**

## **3.1. Pengujian Driver Motor**

Langkah yang dilakukan untuk pengujian Driver Motor L298 dengan menghubungkan Arduino UNO R3 dengan Modul Driver seperti gambar berikut :

Kemudian Motor DC dihubungkan pada pin M2+/M2- untuk Motor DC kiri dan pin M1+/M1 untuk Motor DC kanan serta Modul Arduino UNO R3 dihubungkan dengan laptop. Untuk menguji Modul dapat dilakukan dengan meng-upload program berikut ke Arduino UNO:

else digitalWrite(rightMotor\_Dir, LOW); } // fungsi setting motor kanan void leftMotor(int pwm, boolean arah) { analogWrite(leftMotor\_Vel, pwm); if(arah)digitalWrite(leftMotor\_Dir, HIGH); else digitalWrite(leftMotor\_Dir, LOW); }

void forward() {leftMotor(58,true); rightMotor(58,true); } // bergerak maju void turnleft() {leftMotor(0,true); rightMotor(58,true);} // belok ke kiri void turnright() {leftMotor(58,true); rightMotor(0,true);} // belok ke kanan void backward(){leftMotor(58,false); rightMotor(58,false);}// bergerak mundur<br>void Stop() {digitalWrite(rightMotor\_Vel, LOW); digitalWrite(leftMotor\_Vel {digitalWrite(rightMotor\_Vel, LOW); digitalWrite(leftMotor\_Vel, LOW); } // berhenti. Berikut ini merupakan data yang menunjukkan hasil setelah pengujian

dari Modul Driver L298 dan Motor DC (kanan dan kiri) :

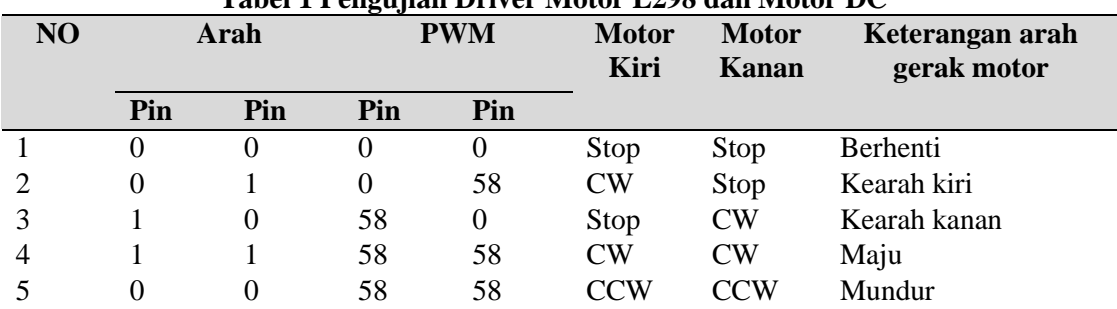

#### **Tabel 1 Pengujian Driver Motor L298 dan Motor DC**

Dari hasil pengujian dapat didapatkan tabel di atas. Berikut ini akan dijelaskan beberapa poin realisasi dari hasil pengujian pada Driver Motor L298n dan Motor DC:

a) Pada poin 1. Nilai dari arah diset pada nilai 0 "false" dan nilai PWM diset 0. Hasilnya pengujian menunjukkan kedua Motor DC tidak melakukan respon (tidak bergerak).

b) Pada point 3. Nilai dari arah Motor Kanan diset 1"true" sedangkan nilai arah Motor Kiri diset ke nilai 0 "false" dan besar nilai PWM kanan diset "58" sedangkan kiri diset "0". Maka hasilnya pengujian menunjukkan Motor kanan bergerak sehingga robot beroda bergerak ke arah kiri.

c) Pada poin 4. Nilai dari masing-masing arah diset "1" dan nilai PWM masing-masing pin diset 58. Respon dari masing-masing roda bergerak maju (CW).

# **3.2. Pengujian Sensor Rotary Encoder**

Untuk pengujian sensor rotary encoder dilakukan dengan menghubungkan pin sensordengan Arduino UNO seperti pada gambar berikut:

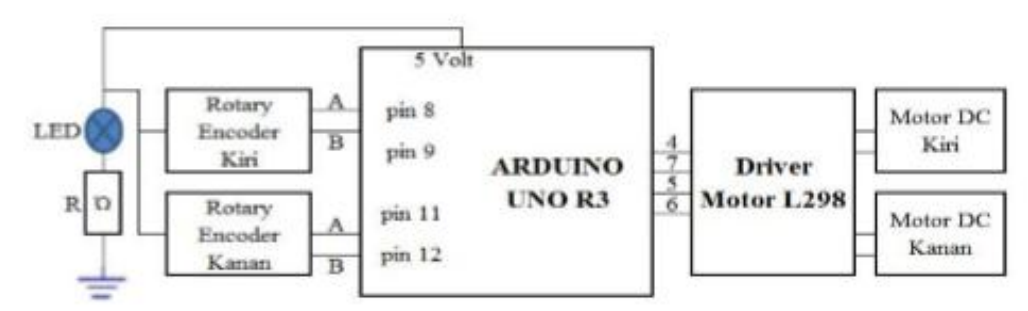

**Gambar 3. Pengujian Rotary Encoder**

Pengujian sensor rotary ini untuk menguji apakah keluaran dari masing-masing sensor sudah mengeluarkan pulsa digital. Program sederhana berikut dapat dipergunakan untuk elakukan pengujian :

```
// program untuk mengecheck koneksi dari pin L298 Motor Shield 
// Identifikasi Pin Motor DC 
#define rightMotor_Dir 4 
#define rightMotor_Vel 5 
#define leftMotor_Dir 7 
#define leftMotor_Vel 6 
// identifikasi pin Rotary Encoder 
#define pin1 8 
#define pin2 9 
#define pin3 11 
#define pin4 12 
int EA1, EA2, EB1, EB2; 
void setup() { 
// put your setup code here, to run once: 
for(int i=4;i\le=7;i++)
  pinMode(i, OUTPUT); 
  pinMode(pin1, INPUT); pinMode(pin2, INPUT); 
  pinMode(pin3, INPUT); pinMode(pin4, INPUT); 
  Serial.begin(9600); 
} 
void loop() { 
  // EA : Encoder A dan EB : Encoder B 
 EA1 = digitalRead(pin1);EA2 = digitalRead(pin2);EB1 = digitalRead(pin3);
 EB2 = digitalRead(pin4);
  forward(); 
 Serial.print("Left : "); Serial.print(EA1); Serial.print("/"); Serial.println(EA2);
 Serial.print("Right : "); Serial.print(EB1); Serial.print("/"); Serial.println(EB2);
} 
// fungsi setting motor kiri 
void rightMotor(int pwm, boolean arah)
```
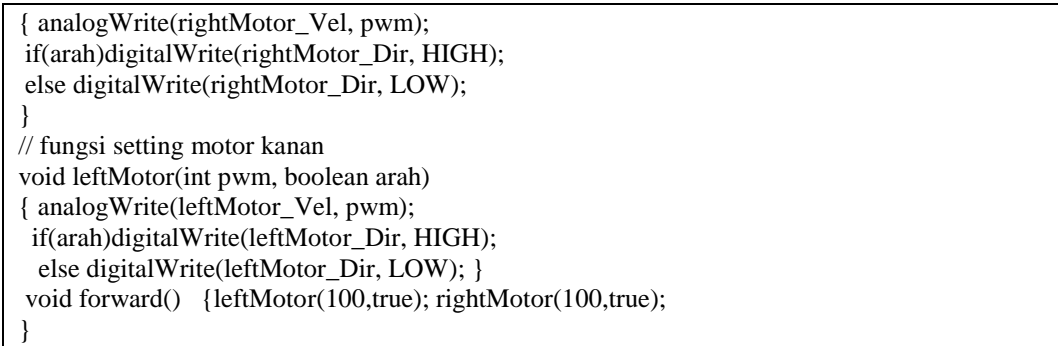

Dari hasil pengujian program tersebut pada layar tampilan Serial Monitor ditampilkan keluaran dari Rotary Encoder seperti pada tabel berikut :

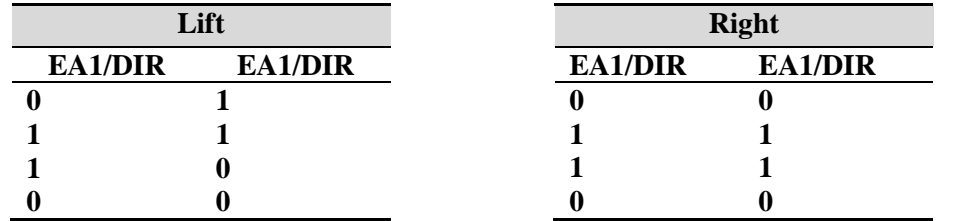

#### **Tabel 2. Tabel keluaran dari Rotary Encoder**

## **4. KESIMPULAN**

- a. Dari data hasil pengujian dapat disimpulkan bahwa sensor sudah bekerja sesuai dengan yang diharapkan dimana kedua output masing-masing sensor mengeluarkan pulsa biner 0 dan 1.
- b. Proses penghantaran munisi ke laras digerakkan motor DC. Kecepatan putarnya dapat diatur dengan perubahan PWM (*pulse width modulation*) dengan kecepatan maksimal 600 rpm.

## **DAFTAR PUSTAKA**

- Oktariawan. Imran. 2013. *Pembuatan Sistem Otomasi Dispenser Menggunakan Mikrokontroler Arduino Mega 2560 2560. Bandar Lampung*.
- Hertzog, P.E, *A customizable energy monitoring system for renewable energy systems, South Africa*.
- Bejo Agus*, C&AVR Rahasia Kemudahan Bahasa C dalam Mikrokontroler ATMega8535*, Yogyakarta: Graha Ilmu, 2008.
- Waskito. Eko. Miniatur Otomatisasi Bel Listrik Dan Pintu Gerbang Sekolah Menggunakan Mikrokontroler Atmega8l.
- Baptista sunu adityanta, yohanes, monitoring prototip mesin pemilihan benda berdasarkan jenis bahan, 2015.
- Dinata, Irwan, Implementasi Wireless Monitoring Energi Listrik Berbasis Web Database, 2015.
- Desyantoro, Eka, Sistem pengendali peralatan elektronik dalam rumah secara otomatis menggunakan sensor pir, sensor LM35, dan sensor LDR.
- Santoso, Budi, Sistem Pengganti Air Berdasarkan Kekeruhan Danpemberi Pakan Ikan Pada Akuarium Air Tawar Secara Otomatis Berbasis Mikrokontroler Atmega 16. 2014.
- Baptista sunu adityanta, yohanes, monitoring prototip mesin pemilihan benda berdasarkan jenis bahan, 2015.

Much. Djunaidi, Penentuan Jumlah Produksi Dengan Aplikasi Metode Fuzzy – Mamdani.

Firmansyah, Penerapan Logika Fuzzy Pada Pengendali Pid Untuk Perancangan Pengaturan Kecepatan Motor Induksi Sebagai Penggerak Conveyor, 2010.